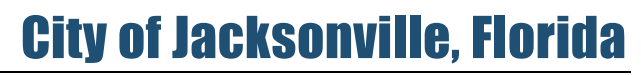

## *Lenny Curry, Mayor*

ONE CITY. ONE JACKSONVILLE.

Employee Services Department Compensation and Benefits Division City Hall, 117 West Duval Street, Suite 150 Jacksonville, Florida 32202

## **2022 Enrollment Instructions**

## **On-line enrollment will only be available November 1 – 12, 2021**

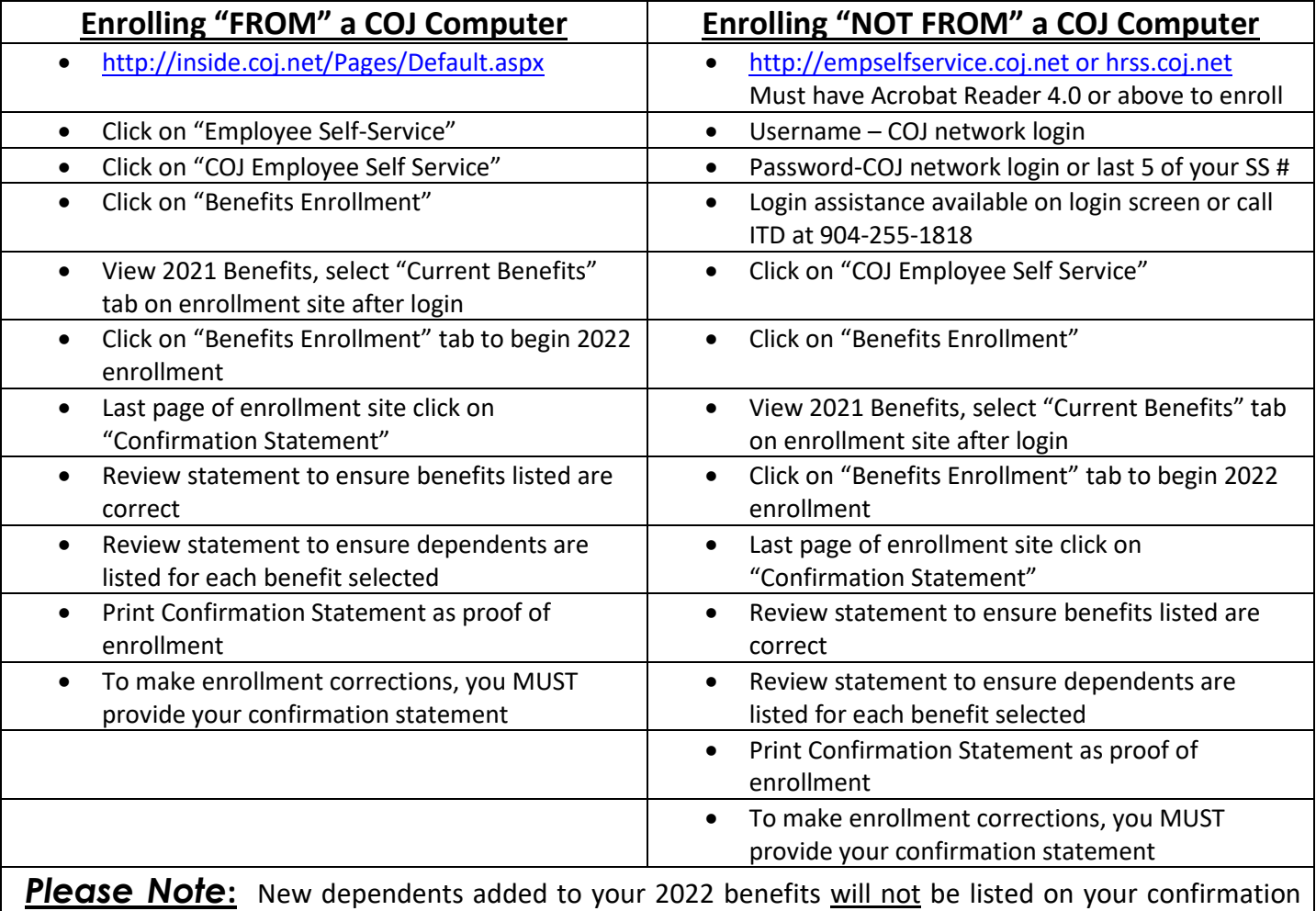

letter until the required documents have been submitted to the **enrollment site at City Hall**. **Dependent documentation must be submitted prior to the end of enrollment on November 12, 2021.**